### **BAB III PELAKSANAAN KERJA MAGANG**

#### **3.1 Kedudukan dan Koordinasi**

Dalam pelaksanaan praktik kerja magang di Adplay Media Indonesia, penulis diberikan pekerjaan sebagai editor, yang bertanggung jawab atas hasil akhir dari sebuah proyek. Sebagai editor, pekerjaan yang diberikan oleh supervisor dapat dikerjakan dari rumah *(work from home).* Penulis melakukan *editing* untuk kebutuhan video seperti iklan, dokumentasi tetapi tidak hanya itu saja tetapi pekerjaan seperti *graphic design,* pembuatan *banner* seperti untuk kebutuhan media sosial ataupun *e-commerce* juga dikerjakan oleh penulis.

Tugas dan pekerjaan yang diberikan berasal dari supervisor magang melalui *whatsapp* dan setelah arahan pekerjaan sudah diberikan, penulis akan mengumpulkan bahan atau aset apa saja yang dapat mendukung kebutuhan *editing* seperti foto, *footage*, efek dan lain sebagainya. Ketika proses *editing* sudah selesai dilakukan, penulis akan mengunggah hasil *editing* ke *folder* Google Drive yang sudah disediakan oleh perusahaan untuk dapat diperiksa dan dilakukan proses *quality control.* Setelah memasuki tahap QC *(quality control),* penulis diberikan *feedback* yang dapat berasal darisupervisor ataupun dari klien mengenai revisi yang perlu dilakukan dari hasil *editing*. Proses revisi yang sudah dilakukan akan penulis berikan kembali kepada supervisor untuk diperiksa dan apabila sudah cukup sesuai akan diberikan kembali ke klien untuk mendapatkan respon lebih lanjut.

Selain menjadi editor, terkadang penulis juga diberikan tugas untuk membantu proses produksi seperti sebagai *assistant camera, camera operator,* ataupun *behind the scene* (BTS). Dikarenakan Adplay Media Indonesia memiliki klien dengan kebutuhan yang beragam, maka dari itu penulis banyak mendapatkan pengalaman berbeda terutama dalam proses pengerjaan suatu proyek.

**JSANT** 

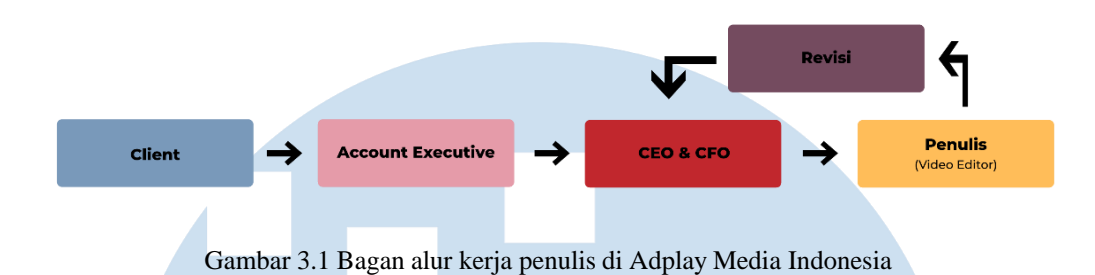

#### **3.2 Tugas dan Uraian Kerja Magang**

Kegiatan magang yang dilakukan di Adplay Media Indonesia memberikan kesempatan kepada penulis untuk melakukan beragam pekerjaan. Sebagai contoh penulis pernah diberi kesempatan untuk menjadi *assistant camera*, *behind the scene* (BTS) dan juga *camera operator*. Walaupun demikian pekerjaan utama yang dilakukan penulis adalah sebagai editor baik mengerjakan pekerjaan *video editing* ataupun sebagai *graphic designer*.

#### **3.2.1 Tugas yang Dilakukan**

Untuk melihat durasi dan frekuensi tugas, penulis membuat tabel yang berisikan pekerjaan dan tanggung jawab apa saja yang dikerjakan selama periode magang di Adplay Media Indonesia:

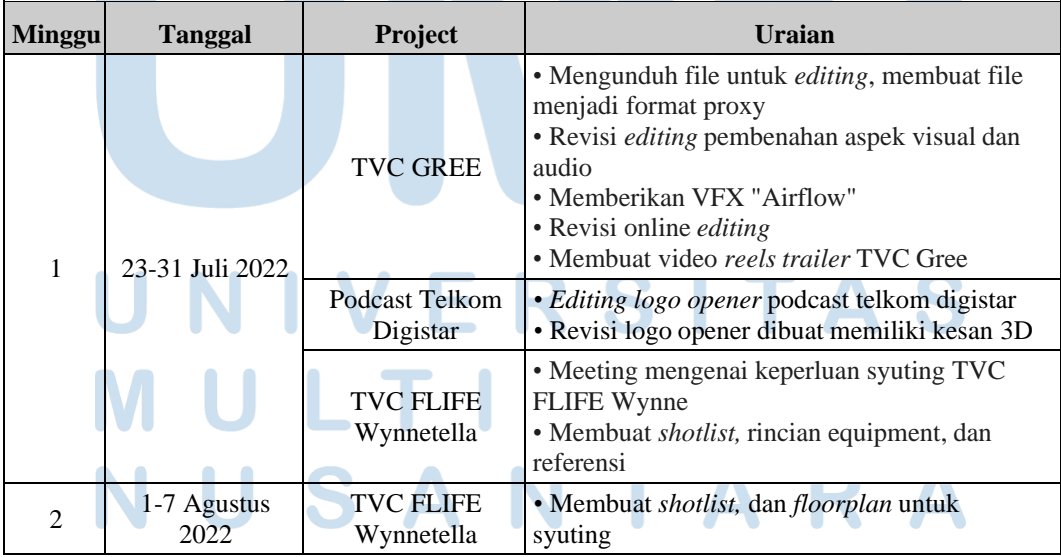

Tabel 3.1 Rincian Pekerjaan Penulis di Adplay Media Indonesia

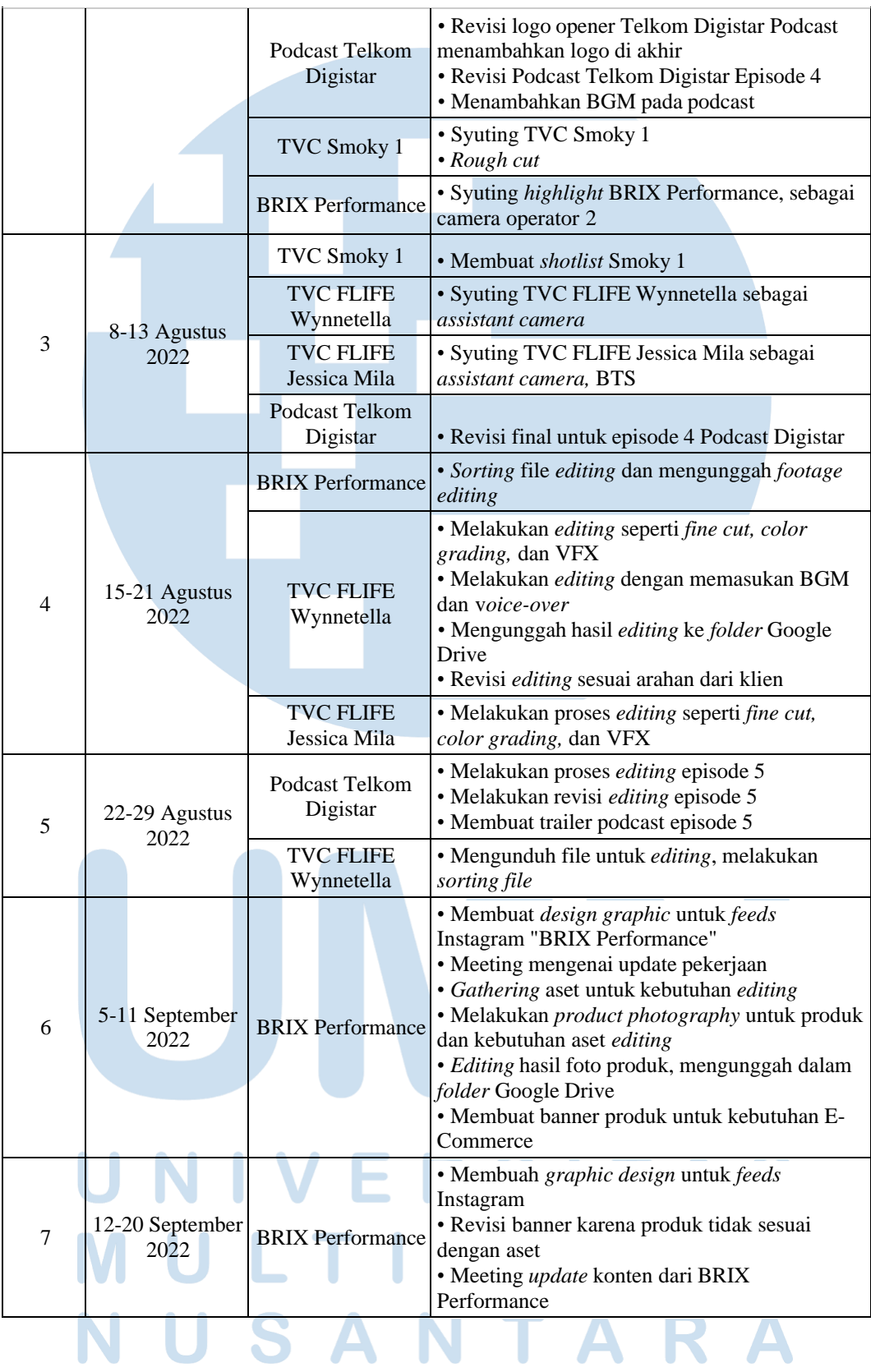

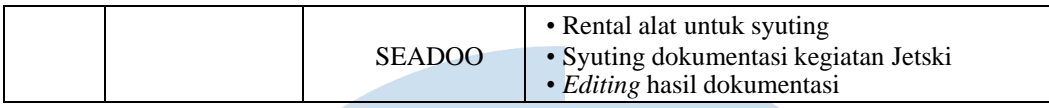

#### **3.2.2 Uraian Kerja Magang**

Selama proses kerja magang ini, penulis banyak terlibat langsung dalam tahapan pascaproduksi yaitu *editing* yang disesuaikan dengan kebutuhan klien di mana pada umumnya mengerjakan *editing video* iklan dari suatu produk. Selain itu juga, penulis pernah diberikan pekerjaan lain seperti *editing* podcast, membuat *banner, feeds, graphic design* untuk kebutuhan media sosial.

#### **1. TVC** *Air Conditioner* **GREE**

Pada awal program magang dimulai, penulis diberikan pekerjaan untuk melakukan *editing* video iklan dari perusahaan pendingin udara yaitu "GREE". Proses *editing* yang dilakukan dimulai dari melakukan *sorting files* dari hasil unduhan yang diambil dari Google Drive. Setelah itu masuk ke dalam *software editing* Davinci Resolve untuk melakukan proses *editing* seperti *rough cut*, *color grading*, *input voice-over*.

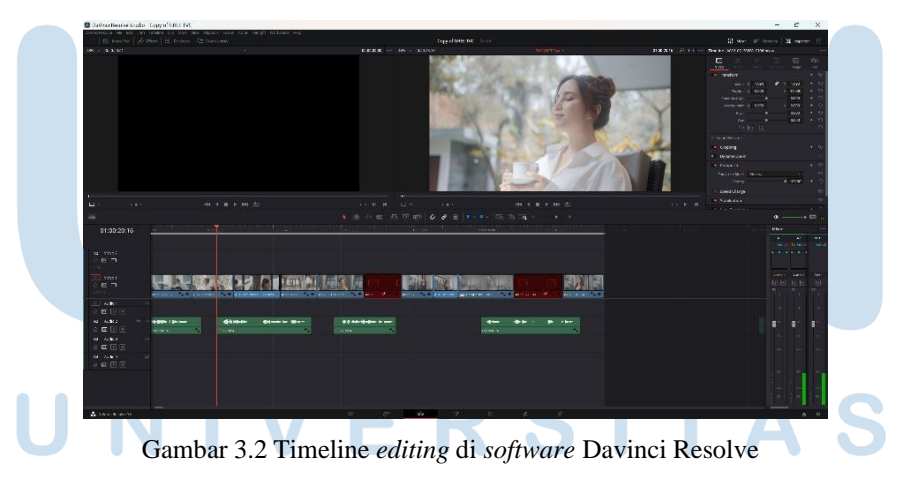

Dalam proses *editing* TVC GREE ini, terdapat tahapan yang menjadi tantangan tersendiri untuk penulis yaitu pembuatan VFX *airflow* yang berguna untuk memvisualisasikan bahwa *air conditioner* yang digunakan itu mengeluarkan udara

yang sejuk dan dapat membuat ruangan menjadi dingin. Proses pembuatan *airflow* ini dikerjakan di Adobe After Effect karena *tools* bawaan yang lebih memadai dan kemampuan penulis yang lebih banyak pengalaman dengan *software* tersebut.

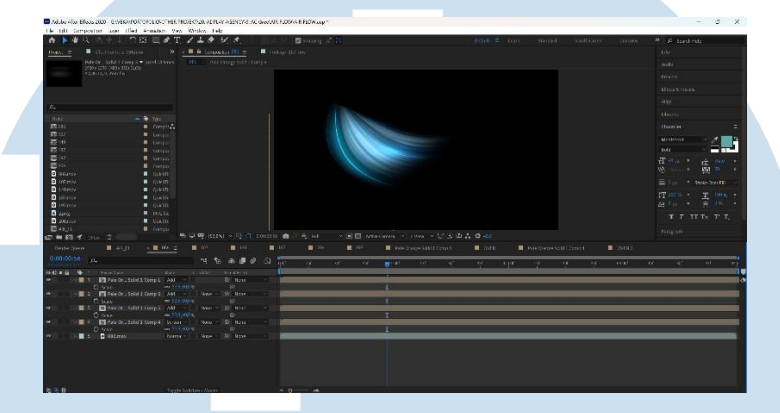

Gambar 3.3 Timeline *editing airflow* di *software* Adobe After Effect

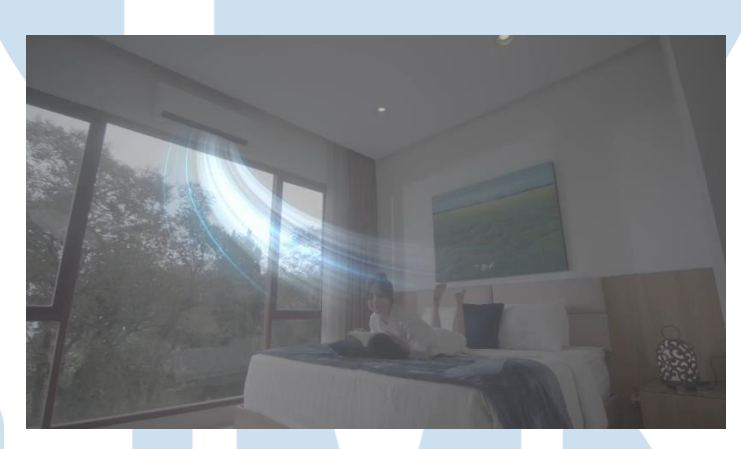

Gambar 3.4 Contoh hasil *editing airflow* pada scene

#### **2. Podcast Telkom Digistar**

Berbeda dengan *video editing* untuk iklan, penulis juga mendapatkan kesempatan untuk melakukan proses *editing* untuk podcast dari Telkom yaitu Digistar. Tugas pertama yang diberikan kepada penulis adalah membuat *logo opener* untuk intro dari podcast Digistar yang dikerjakan melalui Adobe After Effect. Setelah hasil sudah jadi, penulis mengirimkan *link Google Drive* untuk dilakukan *quality control* oleh supervisor dari tempat magang untuk nantinya dikirimkan langsung ke klien.

## S A N T A

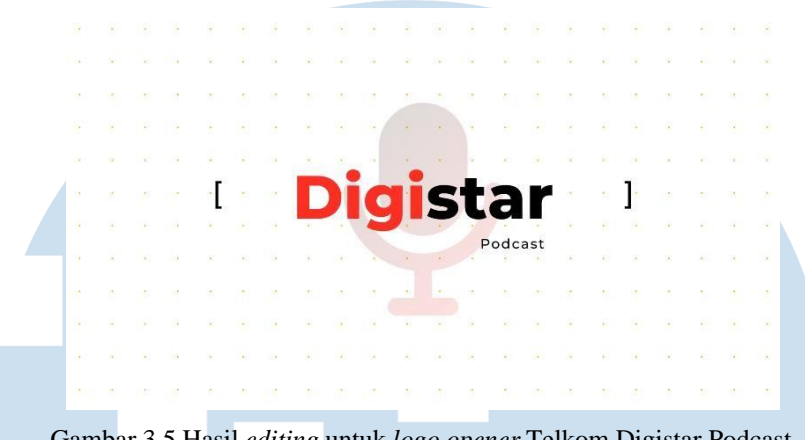

Gambar 3.5 Hasil *editing* untuk *logo opener* Telkom Digistar Podcast

Setelah klien melihat hasil dari *logo opener* yang dibuat, klien memberikan masukan dan *feedback* untuk membuat *logo opener* dengan kesan 3D sehingga sesuai dengan tema yang dibawa yaitu teknologi. Dengan *feedback* yang sudah diberikan, penulis melakukan perbaikan untuk menyesuaikan *logo opener* sesuai dengan arahan dan keinginan dari klien.

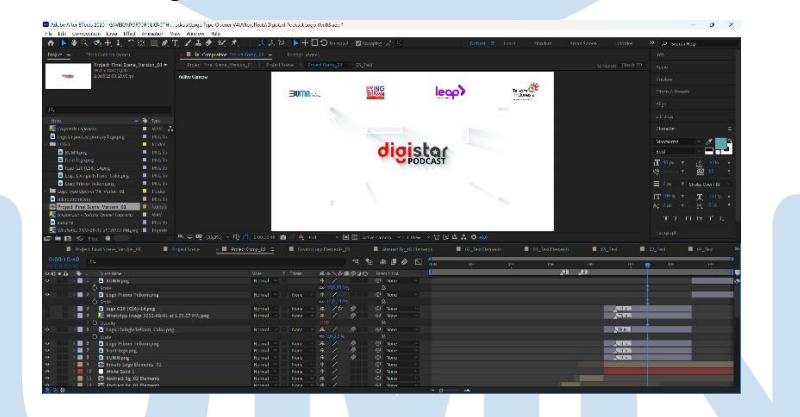

Gambar 3.6 *Timeline editing logo opener* di *software* Adobe After Effect

Pada saat proses revisi sudah dilakukan, penulis diberikan tugas yaitu melakukan proses *editing* untuk podcast Digistar Episode 4 dan 5. Untuk proses *editing*nya penulis hanya perlu melanjutkan pekerjaan dari yang sebelumnya. Dalam melakukan *editing* podcast ini, penulis bertugas untuk memberikan BGM, pengaturan audio, dan pembuatan *highlight* untuk bagian yang paling menarik dari keseluruhan video podcast yang dikerjakan dalam Davinci Resolve.

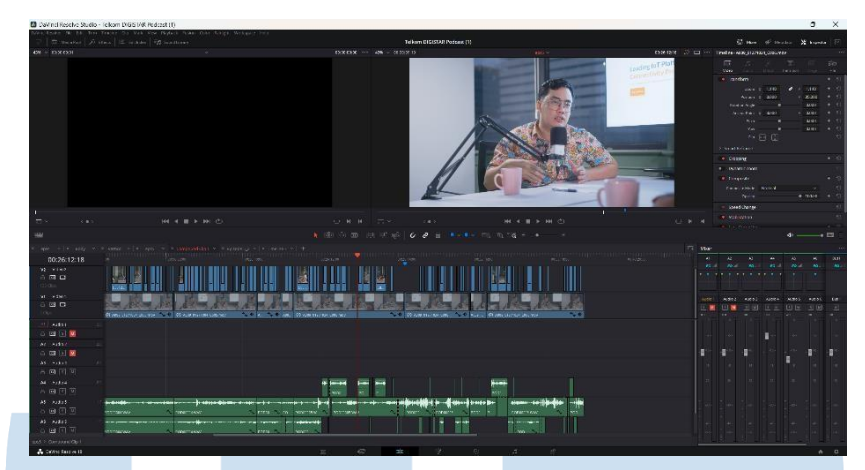

Gambar 3.7 *Timeline editing* episode 5 dari Digistar Podcast di *software* Adobe After Effect

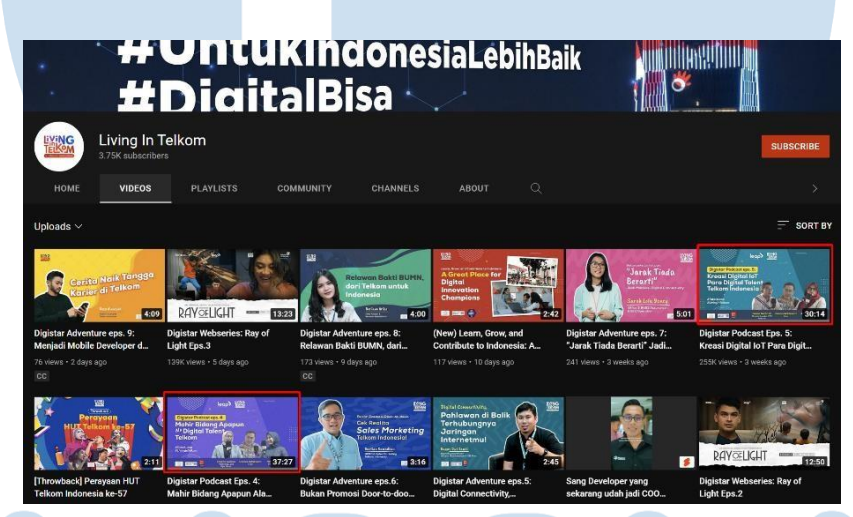

Gambar 3.8 *Channel* Youtube dari Telkom Digistar

#### **3. TVC FLIFE Wynnetella**

Dalam melakukan program magang di Adplay Media Indonesia, penulis tidak hanya membantu dalam tahap pascaproduksi namun terkadang penulis juga diajak untuk membantu proses produksi dari pembuatan iklan salah satunya adalah iklan *Oven & Air Fryer* dari FLIFE. Pada saat proses syuting berlangsung, penulis bertugas untuk menjadi *camera assistant* dan juga membantu dalam mengambil BTS (*behind the scenes).*

## S ANTAR

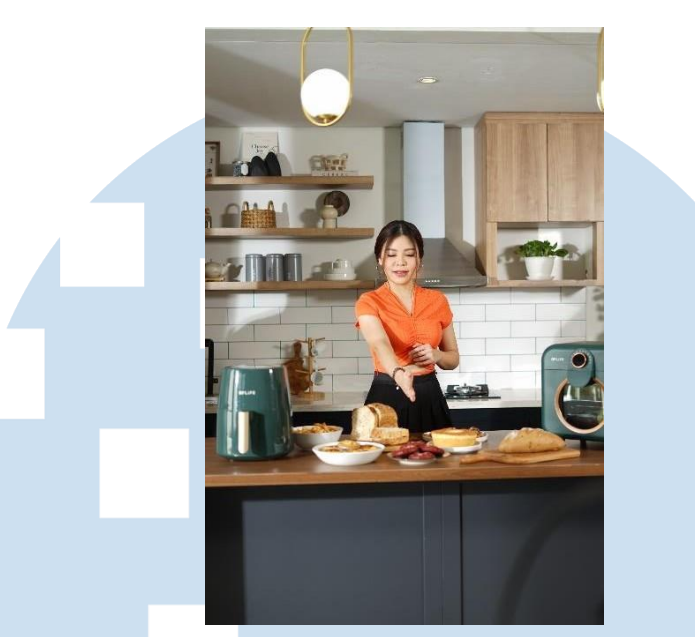

Gambar 3.9 Hasil *behind the scenet* (BTS) dalam proses syuting TVC FLIFE

Setelah proses syuting sudah selesai dilakukan, tugas yang perlu dikerjakan oleh penulis yaitu adalah melakukan proses *editing* terutama dalam bagian *online editing* seperti *color grading* yang dikerjakan di Davinci Resolve lalu *VFX* dan *typography* yang dilakukan di Adobe After Effect*.* Proses ini memakan waktu cukup panjang dikarenakan terdapat beberapa bagian di mana klien merasa kurang sesuai dengan konsep yang mereka bayangkan. Maka dari itu perlu dilakukan beberapa kali revisi untuk menyesuaikan hasil *editing* dengan keinginan dari klien.

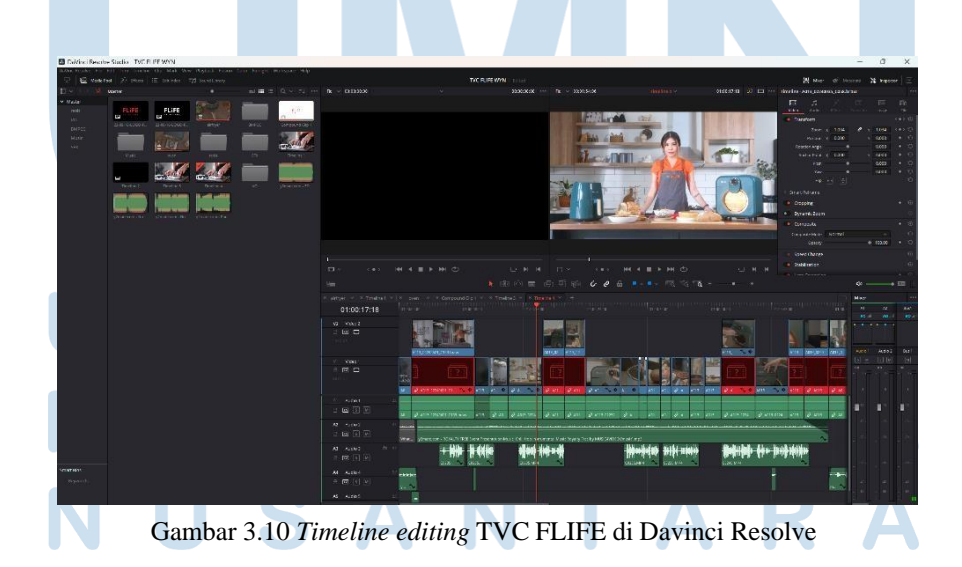

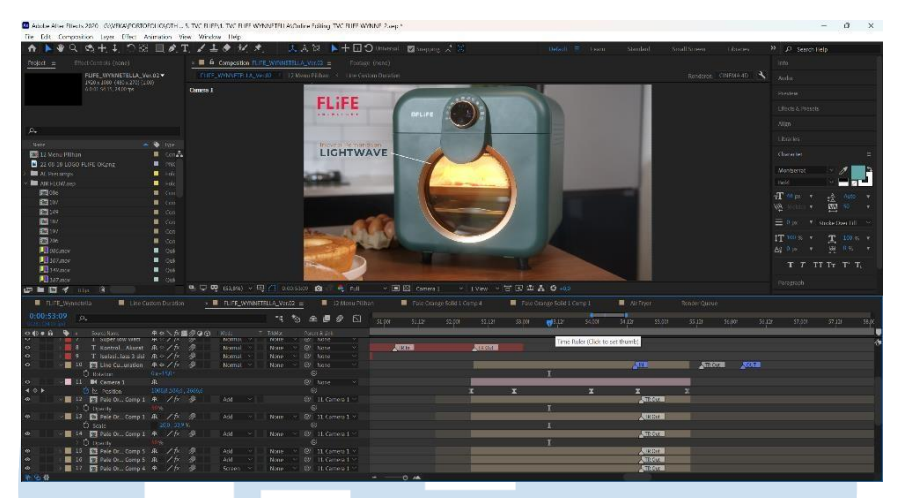

Gambar 3.11 *Timeline editing* TVC FLIFE di Adobe After Effect

#### **4. BRIX Performance**

Pekerjaan lain yang penulis lakukan lainnya adalah membuat desain grafis untuk kebutuhan *feeds* media sosial yaitu Instagram untuk akun "BRIX Performance". Pengerjaan desain ini biasa penulis lakukan di Adobe Photoshop dan proses yang dilakukan pertama kali adalah membaca hasil *copywriting* yang sudah dibuat dan melihat referensi yang sudah diberikan. Setelah itu penulis membuat desain disesuaikan dengan *copywriting* yang sudah disusun.

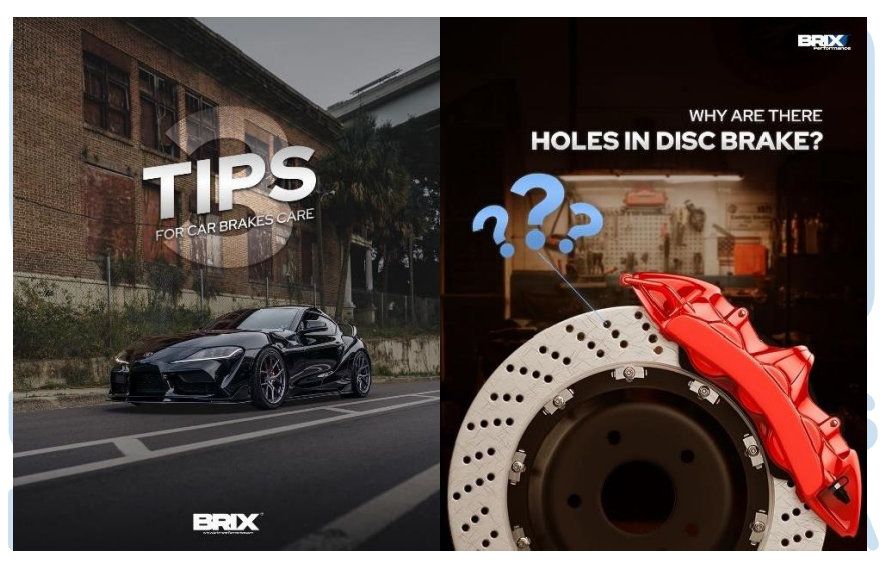

Gambar 3.12 Hasil *editing* untuk *feeds* Instagram "BRIX Performance"

Selain itu, penulis juga membuat *banner* produk di mana BRIX Performance ini merupakan perusahaan yang menjual kebutuhan otomotif seperti *disc brake, brake pads,* dll. Maka dari itu penulis diberikan tugas untuk membuat *banner* untuk kebutuhan di *E-Commerce* di mana penulis perlu memiliki setidaknya sedikit pemahaman mengenai otomotif terutama mobil. Sebelum melakukan pembuatan banner, penulis dibantu dengan supervisor melakukan foto produk terlebih dahulu sebagai bahan untuk *editing* nantinya. Pembuatan banner ini merupakan penggabungan produk yang dijual dengan foto kendaraan yang sesuai, pekerjaan ini penulis kerjakan di *photoshop* menggunakan *template* yang sudah ada diberikan dari Adplay Media Indonesia.

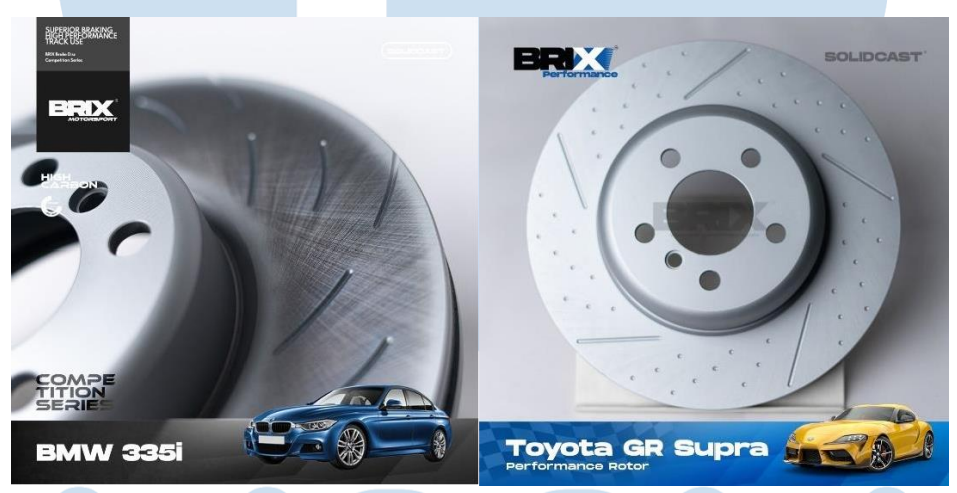

Gambar 3.12 Hasil *editing* untuk kebutuhan banner *E-Commerce*

Namun bukan hanya kebutuhan desain grafis saja yang dibutuhkan tetapi pembuatan video juga dilakukan untuk dijadikan *brand identity* dari BRIX Performance*.* Penulis diajak oleh supervisor untuk membantu pengambilan gambar sebagai *second camera operator* di sirkuit Sentul mengambil *footage* untuk kebutuhan *trailer* video.

# SANTAR

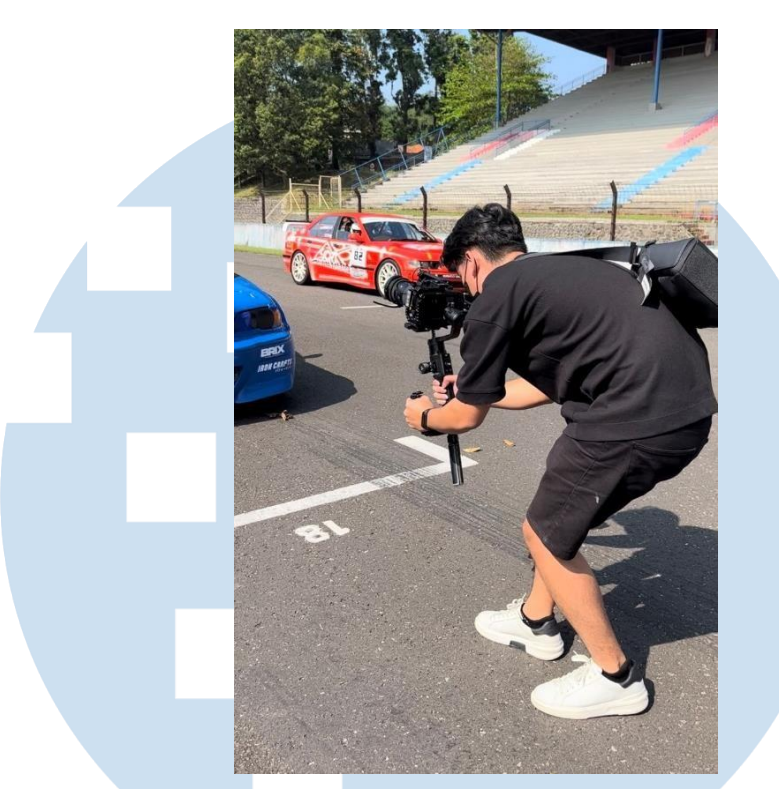

Gambar 3.13 *behind the scene* (BTS) dari syuting *trailer* BRIX Performance

#### **3.2.3 Kendala yang Ditemukan**

Selama melakukan kerja magang di Adplay Media Indonesia, penulis mengalami beberapa kendala yaitu seperti kurangnya pemahaman penulis mengenai otomotif dalam melakukan pekerjaan untuk "BRIX Performance". Sebagai contoh dalam mencari aset seperti mobil, penulis mengalami kebingungan karena setiap mobil memiliki kode tersendiri dan tahun produksi yang berbeda-beda di mana menghambat proses *editing* dan membuat penulis perlu melakukan revisi berulangkali. Selain itu, terkadang penulis merasa bahwa dalam mengerjakan pekerjaan sebagai editor, penulis membutuhkan *deadline* yang jelas supaya dapat melakukan pekerjaan dengan maksimal dan tidak terburu-buru, sehingga bisa mengukur apakah memungkinkan untuk melakukan pekerjaan dalam kurun waktu yang diberikan.

Editor merupakan garis terakhir dari produksi sebuah proyek, maka dari itu terkadang editor memiliki tanggung jawab yang cukup besar di mana apabila proses

sebelumnya memiliki kekurangan, seorang editor perlu mengisi dan memperbaiki kekurangan tersebut. Dalam melakukan perbaikan, editor memerlukan arahan yang jelas sehingga terhindar dari kesalahpahaman dalam komunikasi. Namun terkadang penulis merasakan bahwa arahan yang diberikan kurang cukup jelas atau terlalu umum yang membuat penulis bingung dan tidak yakin dalam melakukan revisi. Berhubungan dengan kendala *deadline* sebelumnya, dalam industri kreatif kendala yang sering dialami adalah ketidakjelasan mengenai jam kerja di mana terkadang penulis mungkin saja melakukan revisi di waktu yang tidak menentu.

#### **3.2.4 Solusi atas Kendala yang Ditemukan**

Dengan adanya kendala yang dihadapi, penulis mencari solusi untuk mengatasinya di mana salah satu solusi yang penulis lakukan adalah dengan mempelajari dan mencari tahu hal-hal mengenai otomotif seiring dengan pekerjaan yang dilakukan. Sebagai contoh apabila terdapat produk kendaraan yang belum pernah penulis dengar, penulis akan mencoba mempelajari minimal perbedaan series seperti pada bagian depan mobil atau lampu mobil yang beragam. Lalu mengenai *deadline* yang kurang jelas, penulis mencoba untuk bertanya kepada supervisor mengenai *deadline*  dan apabila masih belum mendapat jawaban yang pasti, penulis akan melakukan pekerjaan dengan efisien, sebagai contoh adalah mempersiapkan bahan *editing* seperti *efek, stock footage,* referensi agar mempermudah proses *editing* nantinya. Solusi lain juga yang penulis coba lakukan adalah dengan mengurangi waktu luang supaya apabila mendapat pekerjaan sudah bisa langsung dikerjakan.

Mengenai *feedback* yang terlalu umum, penulis mencoba untuk memperjelas arahan dengan bertanya kembali mengenai apa saja yang perlu ditambahkan atau diperbaiki, selain itu juga penulis mencoba untuk memperluas referensi dengan mencari proyek atau hasil karya yang sejenis sebagai referensi *editing*. Dengan semakin luas referensi, maka proses *editing* yang dilakukan juga akan lebih efisien dan dapat menjadi gambaran untuk klien akan hasil akhir.

## USANTARA